How Do You Clean Your [Macbook](http://myfiles.ozracingcorp.com/document.php?q=How Do You Clean Your Macbook Pro From Junk) Pro From Junk >[>>>CLICK](http://myfiles.ozracingcorp.com/document.php?q=How Do You Clean Your Macbook Pro From Junk) HERE<<<

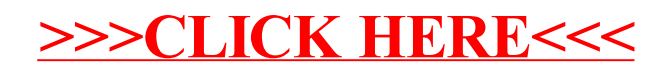